## IPWA Volunteer Connection Forum

The Indian Peaks Wilderness Alliance (IPWA) Volunteer Portal site has a "Volunteer Connection Forum" which is an online space for volunteers who are logged into the portal to connect, share information, and post requests (such as carpooling, looking for hiking partners, meet-up patrol hikes, etc.)

## Forum Rules:

- No soliciting, advertising, or self-promotion.
- Moderators may remove posts or comments as needed.
- Keep it on topic and avoid duplicate posting.
- As always, remain respectful of others at all times (failure to do so could result in loss of volunteer status).
- Do not post critical or time sensitive information to the forum this should go in your report and/or email us.
- Please contact us at hikers@indianpeakswilderness.org.

To access the forum, click the 'Volunteer Connection Forum' button in the announcements section.

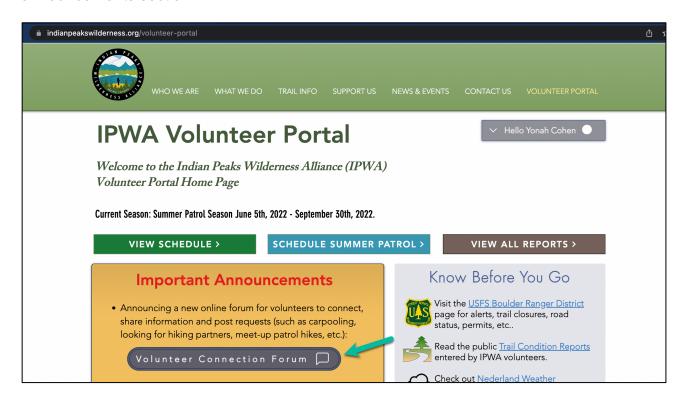

The forum home page has two categories:

- "Volunteer Meetups" is an online 'bulletin-board' for volunteers looking for hiking partners, carpooling, etc.
- "General Forum" is a general space for providing feedback on the forum itself, starting discussions and sharing helpful information.

Tip: To receive email notifications anytime someone posts to a category, click the "follow" link in the category box. Alternately, you can also choose to just follow specific posts by clicking the follow button next to an individual post. The user who created a post will also receive email notifications automatically when someone replies with a comment to their post.

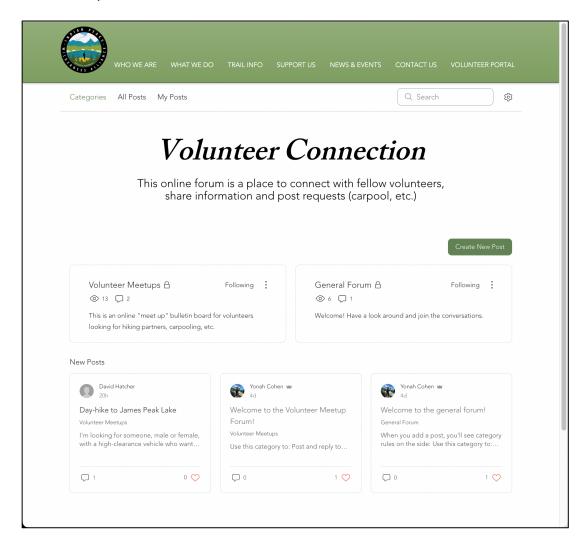

To create a post, click the "Create New Post" green button (you'll be asked to select a category and you'll see the forum rules pop up on the right side). Give your post a title and type your post into the box, then click "publish". Use the buttons at the bottom of the post window to add more content such as photos, videos, files, emojis, lists, dividers, or polls to your post.

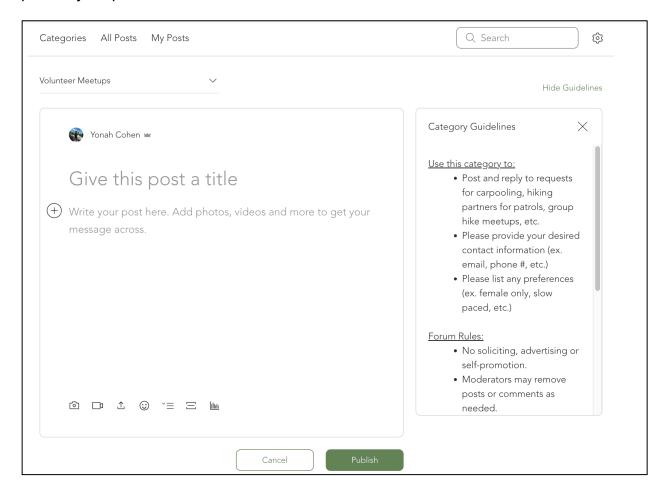

To view posts, click on a post displayed in the 'new posts' section at the bottom or select a category. You can 'like' a post by clicking the heart icon or you can comment on a post by typing into the comment box.

If you have questions, please contact us at <a href="https://hiterschindle.com/hiterschindle.com/hiter